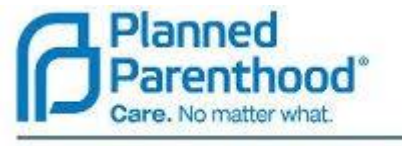

Planned Parenthood South Atlantic, Inc.

## **Remote Patient Getting Started Guide**

Planned Parenthood South Atlantic is offering telemedicine visits in an effort to make sure we can take care of your health needs as quickly as possible and keep you and our staff safe from COVID-19 exposure.

The visit will be conducted via video visit and is similar to secure face-time or Skype. A Medical Assistant (MA) will assist you during your visit.

The message confirming your appointment includes a video link. Please save the link until you complete your visit and be prepared to use either a Chrome or Firefox browser for the visit. If your phone defaults to a Safari web browser, you may have to download an app to complete this visit (the link to download the app will appear at the time you click on the link).

Please follow the steps below to complete your visit.

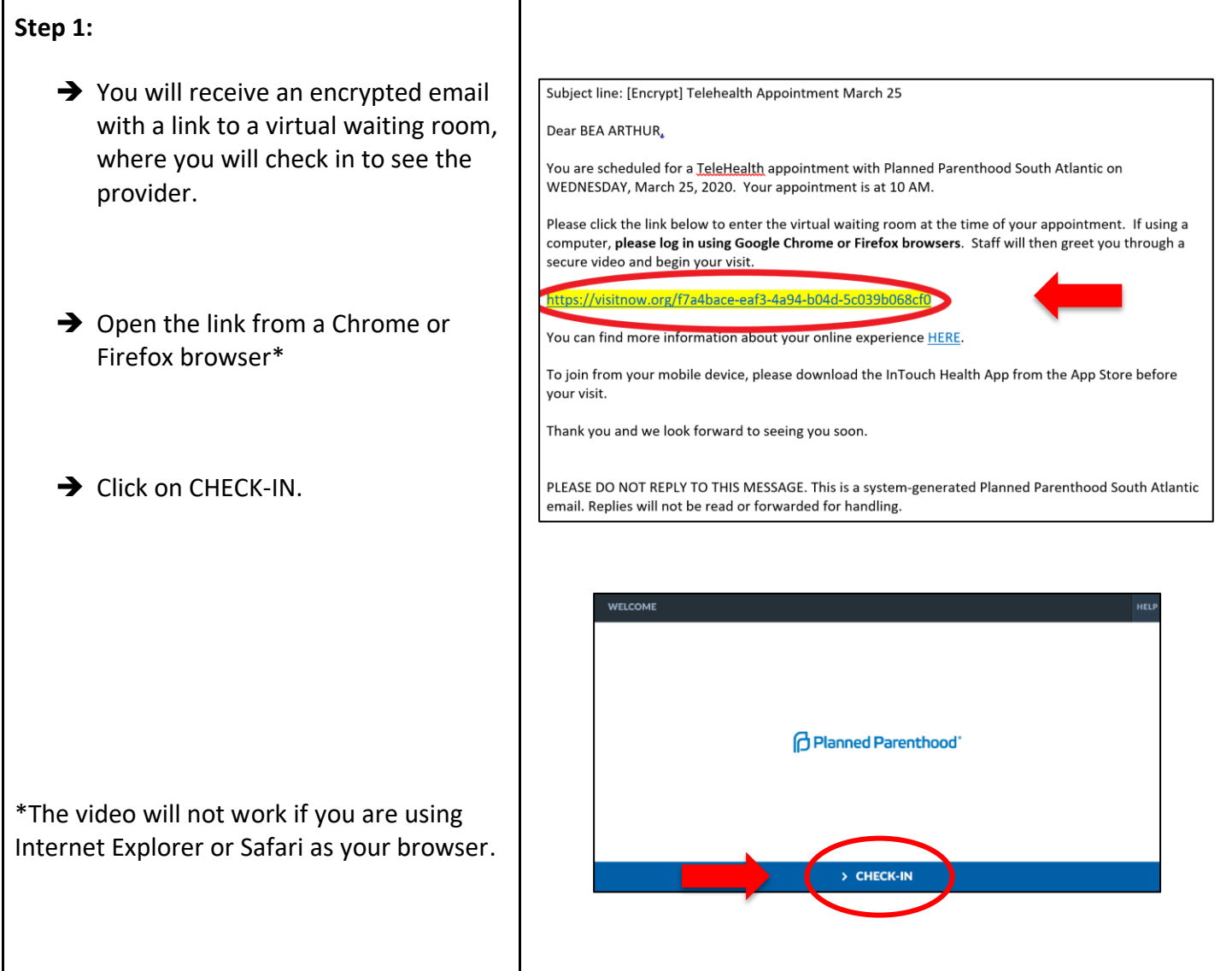

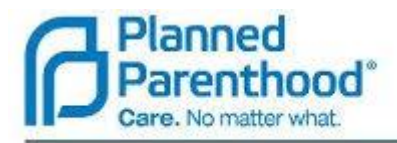

Planned Parenthood South Atlantic, Inc.

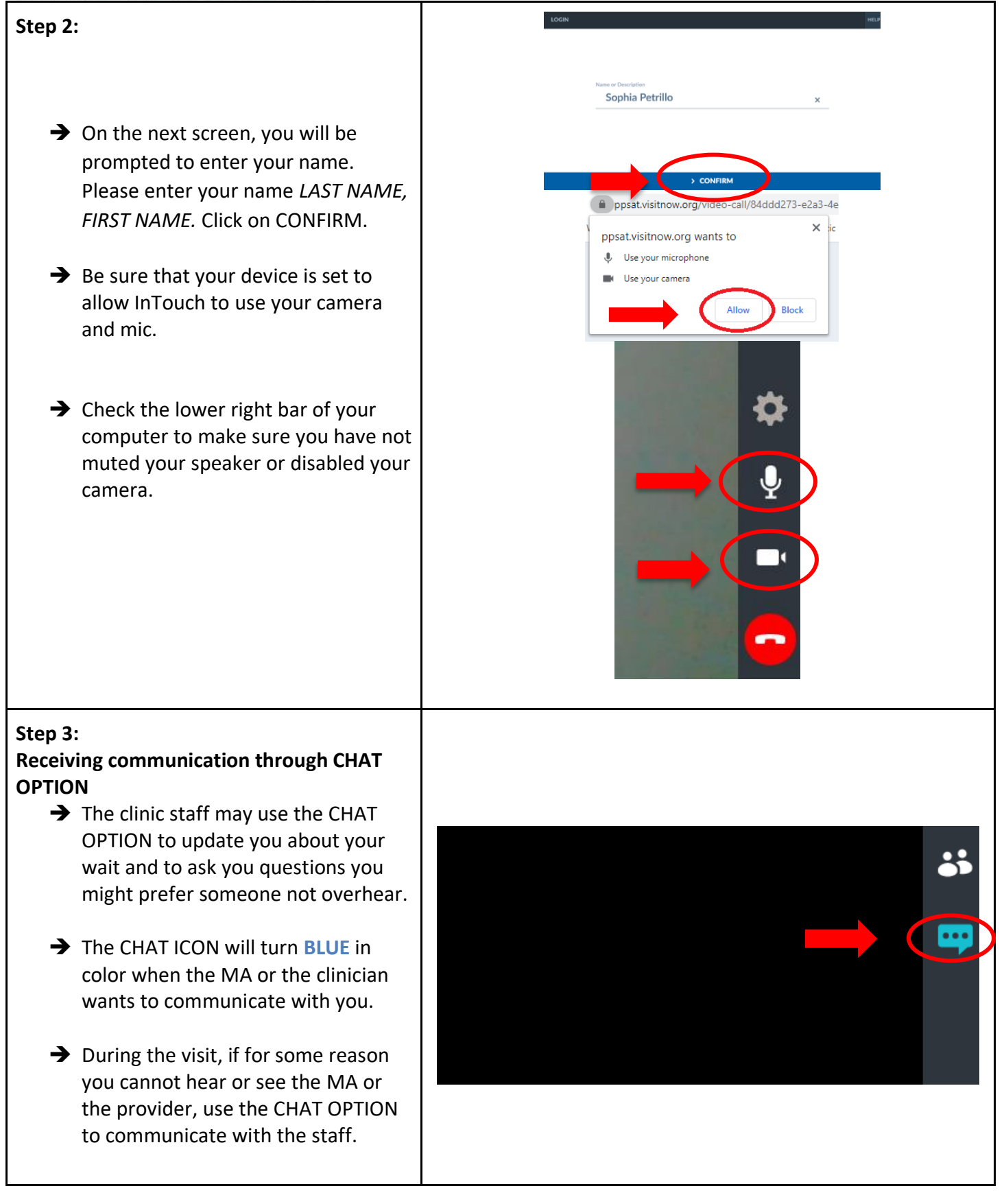

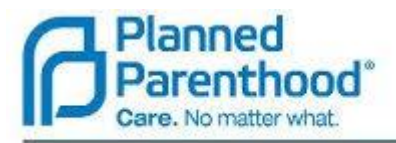

Planned Parenthood South Atlantic, Inc.

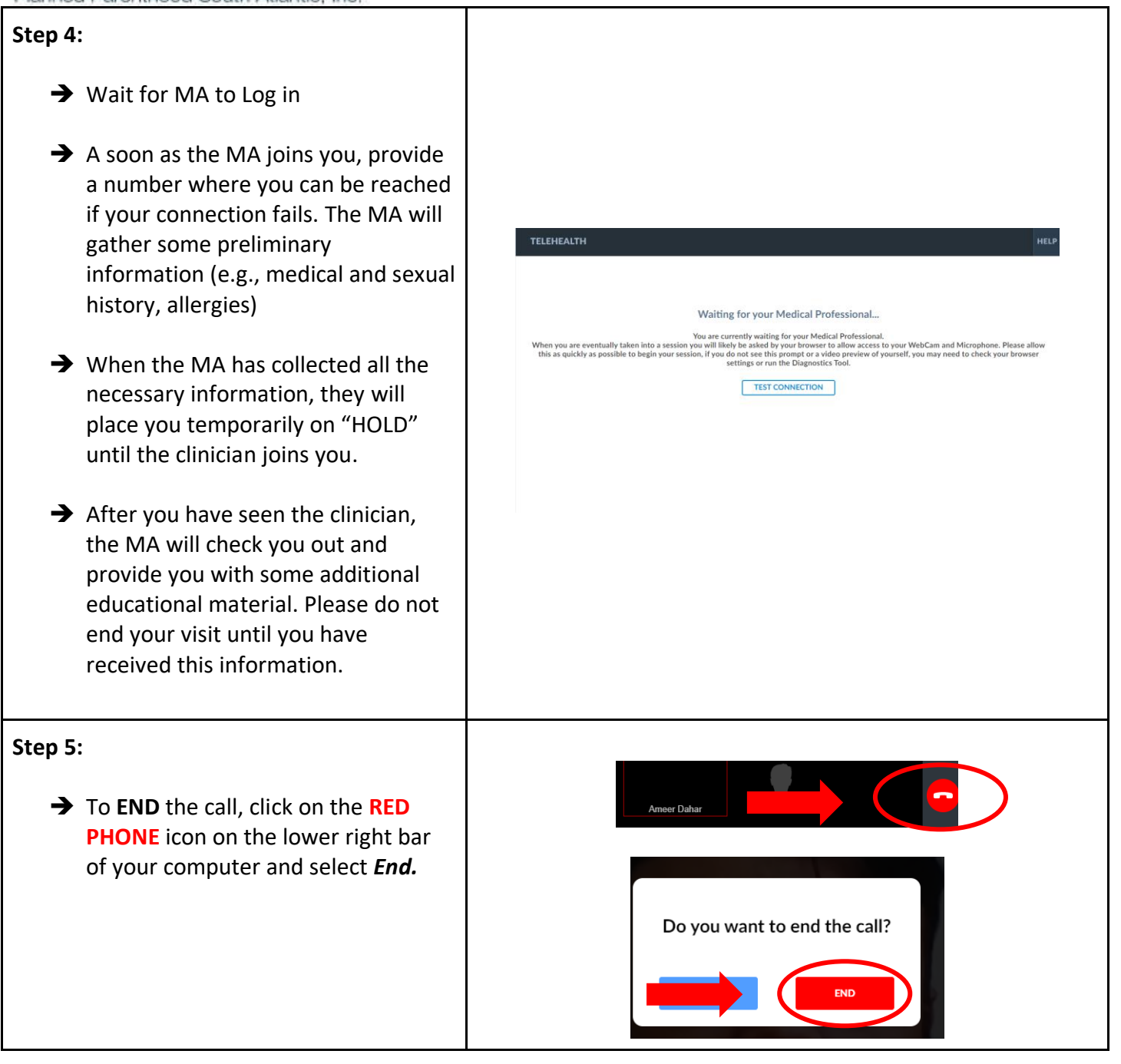